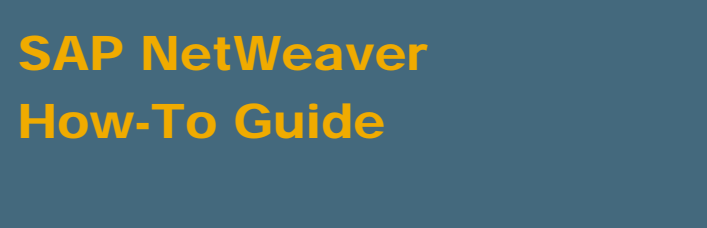

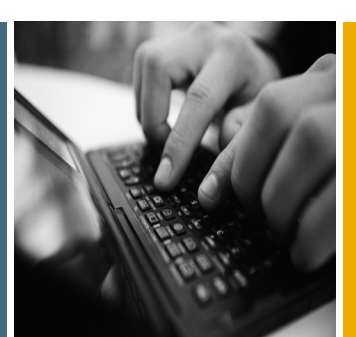

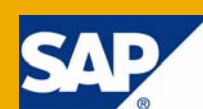

# "Good to know" Topics Related to SAP MDM Sizing and Performance

Applicable Releases:

SAP NetWeaver Master Data Management 5.5 SP05

SAP NetWeaver Master Data Management 5.5 SP06

IT Practice: Data Unification IT Scenario: Master Data Management

Version 2.1 February 2008

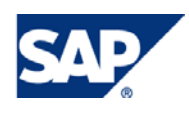

#### © Copyright 2008 SAP AG. All rights reserved.

No part of this publication may be reproduced or transmitted in any form or for any purpose without the express permission of SAP AG. The information contained herein may be changed without prior notice.

Some software products marketed by SAP AG and its distributors contain proprietary software components of other software vendors.

Microsoft, Windows, Outlook, and PowerPoint are registered trademarks of Microsoft Corporation.

IBM, DB2, DB2 Universal Database, OS/2, Parallel Sysplex, MVS/ESA, AIX, S/390, AS/400, OS/390, OS/400, iSeries, pSeries, xSeries, zSeries, z/OS, AFP, Intelligent Miner, WebSphere, Netfinity, Tivoli, Informix, i5/OS, POWER, POWER5, OpenPower and PowerPC are trademarks or registered trademarks of IBM Corporation.

Adobe, the Adobe logo, Acrobat, PostScript, and Reader are either trademarks or registered trademarks of Adobe Systems Incorporated in the United States and/or other countries.

Oracle is a registered trademark of Oracle Corporation.

UNIX, X/Open, OSF/1, and Motif are registered trademarks of the Open Group.

Citrix, ICA, Program Neighborhood, MetaFrame, WinFrame, VideoFrame, and MultiWin are trademarks or registered trademarks of Citrix Systems, Inc.

HTML, XML, XHTML and W3C are trademarks or registered trademarks of W3C®, World Wide Web Consortium, Massachusetts Institute of Technology.

Java is a registered trademark of Sun Microsystems, Inc.

JavaScript is a registered trademark of Sun Microsystems, Inc., used under license for technology invented and implemented by Netscape.

MaxDB is a trademark of MySQL AB, Sweden.

SAP, R/3, mySAP, mySAP.com, xApps, xApp, SAP NetWeaver, and other SAP products and services mentioned herein as well as their respective logos are trademarks or registered trademarks of SAP AG in Germany and in several other countries all over the world. All other product and service names mentioned are the trademarks of their respective companies. Data contained in this document serves informational purposes only. National product specifications may vary.

These materials are subject to change without notice. These materials are provided by SAP AG and its affiliated companies ("SAP Group") for informational purposes only, without representation or warranty of any kind, and SAP Group shall not be liable for errors or omissions with respect to the materials. The only warranties for SAP Group products and services are those that are set forth in the express warranty statements accompanying such products and services, if any. Nothing herein should be construed as constituting an additional warranty.

These materials are provided "as is" without a warranty of any kind, either express or implied, including but not limited to, the implied warranties of merchantability, fitness for a particular purpose, or non-infringement.

SAP shall not be liable for damages of any kind including without limitation direct, special, indirect, or consequential damages that may result from the use of these materials.

SAP does not warrant the accuracy or completeness of the information, text, graphics, links or other items contained within these materials. SAP has no control over the information that you may access through the use of hot links contained in these materials and does not endorse your use of third party web pages nor provide any warranty whatsoever relating to third party web pages.

SAP NetWeaver "How-to" Guides are intended to simplify the product implementation. While specific product features and procedures typically are explained in a practical business context, it is not implied that those features and procedures are the only approach in solving a specific business problem using SAP NetWeaver. Should you wish to receive additional information, clarification or support, please refer to SAP Consulting.

Any software coding and/or code lines / strings ("Code") included in this documentation are only examples and are not intended to be used in a productive system environment. The Code is only intended better explain and visualize the syntax and phrasing rules of certain coding. SAP does not warrant the correctness and completeness of the Code given herein, and SAP shall not be liable for errors or damages caused by the usage of the Code, except if such damages were caused by SAP intentionally or grossly negligent.

#### Disclaimer

Some components of this product are based on Java™. Any code change in these components may cause unpredictable and severe malfunctions and is therefore expressively prohibited, as is any decompilation of these components.

Any Java™ Source Code delivered with this product is only to be used by SAP's Support Services and may not be modified or altered in any way.

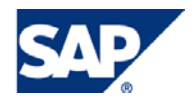

# Document History

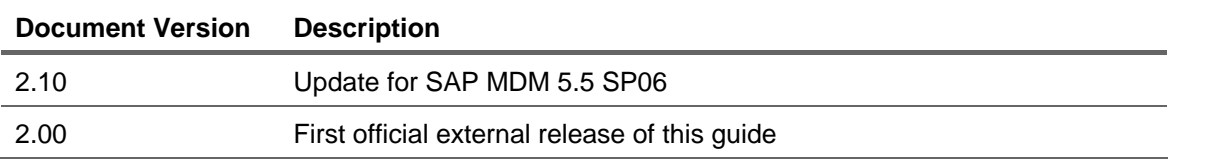

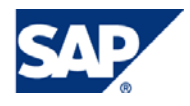

# Typographic Conventions

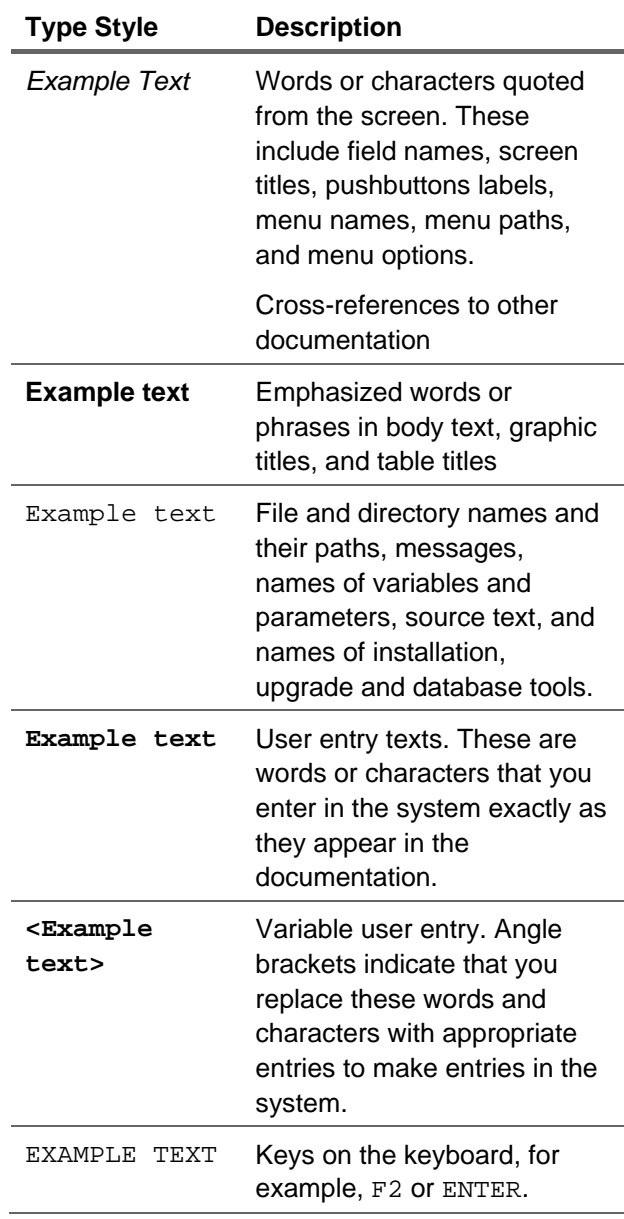

### **Icons**

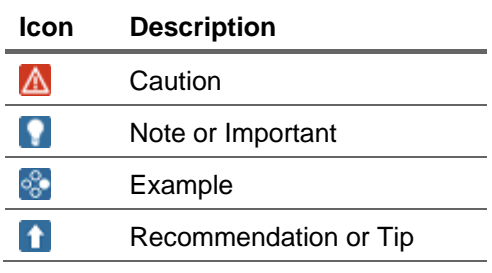

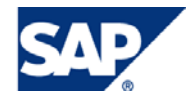

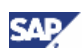

# 1. Introduction

This document provides sizing- and performance-related information for the SAP NetWeaver MDM platform. In addition, recommendations for the system landscape are given.

Sizing is not equal to performance and scalability, however good performance can only be achieved if there are no resource bottlenecks by the system and configuration of the system itself.

Besides the description of technical topics related to MDS, MDIS/MDSS, DBMS and system landscape, recommendations for data modeling are also given. A well-structured repository is crucial for ensuring excellent performance.

# **Note**

As the way MDM handles some of the described topics will change in future releases, please check for further versions of this document.

The document can be downloaded by using the following link (SMP login required):

[http://service.sap.com/~sapidb/011000358700001191122007E](http://service.sap.com/%7Esapidb/011000358700001191122007E)

# $\mathbf{\Omega}$  Tip

In case of network problems, please use the *Refresh* button of your browser to reload the document.

# 2. Prerequisites

This guide is applicable for following releases:

- SAP MDM 5.5 SP05
- SAP MDM 5.5 SP06

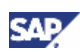

# 3. Table of Contents

Once downloaded, you will find the following topics being covered:

- 1 Change History
- 2 Related documents
- 3 Introduction
- 4 MDS
	- 4.1 Concurrent users
	- 4.2 RAM utilization for connections
	- 4.3 Activity
	- 4.4 Memory usage
	- 4.5 Repository load time
	- 4.6 Accelerator files
	- 4.7 Runtime/multithreading
	- 4.8 Steps during update and import
	- 4.9 Single processing capability during import and syndication
	- 4.10 Matching
	- 4.11 Searching
	- 4.12 MDS.ini file parameter: CPU Count
	- 4.13 MDS.ini file parameter: Archive Dir
	- 4.14 Export function in Data Manager
	- 4.15 32 bit applications used with the 64 bit server

### 5 MDIS

- 5.1 MDIS.ini file parameter: Interval
- 5.2 MDIS.ini file parameter: Chunk size
- 5.3 Aggregation of import files
- 5.4 Verbosity
- 5.5 Other tips for optimizing MDIS performance
- 5.6 Troubleshooting

### 6 MDSS

- 6.1 Syndication scheduling
- 6.2 Aggregation
- 6.3 Minimum task delay
- 6.4 Syndication remote keys
- 6.5 Number of ports

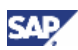

### 7 DBMS

- 7.1 CPU utilization
- 7.2 Write Back Cache of DB hardware RAID
- 7.3 Virtual memory consumption

#### 8 Landscape

- 8.1 Overview
- 8.2 Network
- 8.3 Number of servers
- 8.4 System landscape for parallel and serial imports
- 8.5 VM Ware
- 8.6 Portal MDM communication
- 8.7 MDS XI communication
- 8.8 Operating system
- 8.9 Directory of Accelerators
- 8.10 Settings of OS
- 8.11 Logs
	- 8.11.1 MDM Server 5.5
	- 8.11.2 MDM Syndication Server 5.5
	- 8.11.3 MDM Import Server 5.5
	- 8.11.4 MDM GUI Clients 5.5

#### 9 Data model

- 9.1 Performance considerations
- 9.2 Number of main table fields
- 9.3 Lookup tables
- 9.4 Nested lookups
- 9.5 Qualified tables
- 9.6 Key mapping
- 9.7 Change tracking
- 9.8 Calculated fields
- 9.9 Keyword index
- 9.10 Multilingual
- 9.11 Sort index
- 9.12 Display field
- 9.13 Taxonomy
- 9.14 Relationships
- 9.15 Workflow

www.sdn.sap.com/irj/sdn/howtoguides

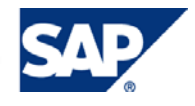